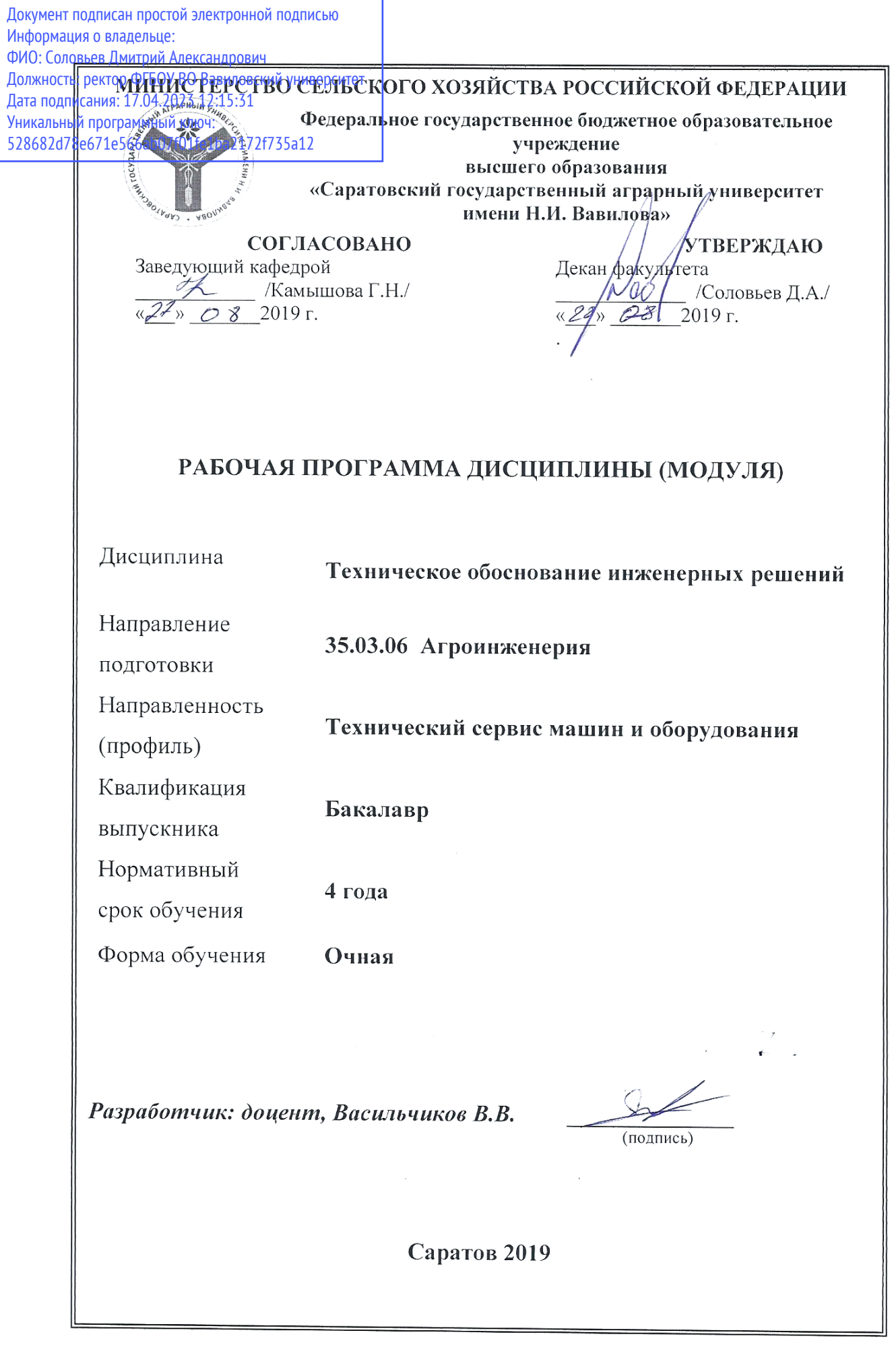

Целью освоения дисциплины «Техническое обоснование инженерных решений» является формирование у обучающихся навыков организационнотехнической, экспериментально-исследовательской и проектно-конструкторской деятельности с применением систем автоматизированного проектирования.

### **2. Место дисциплины в структуре ОПОП ВО**

В соответствии с учебным планом по направлению подготовки 35.03.06 «Агроинженерия» дисциплина «Техническое обоснование инженерных решений» относится к дисциплинам вариативной первого блока ОПОП ВО.

Для изучения данной дисциплины необходимы знания, умения, формируемые предшествующими дисциплинами, практиками: «Начертательная геометрия и инженерная графика», «Материаловедение и технология конструкционных материалов», «Механика».

Дисциплина «Техническое обоснование инженерных решений» является базовой для дисциплин «Технология ремонта сельскохозяйственных машин», «Особенности технического сервиса импортной сельскохозяйственной техники и оборудования», «Моделирование технологических процессов изготовления деталей».

## **3. Перечень планируемых результатов обучения по дисциплине, соотнесенных с планируемыми результатами освоения ОПОП ВО**

Изучение данной дисциплины направлено на формирование у обучающихся компетенции (-ий), представленных в табл. 1.

**Таблица 1**

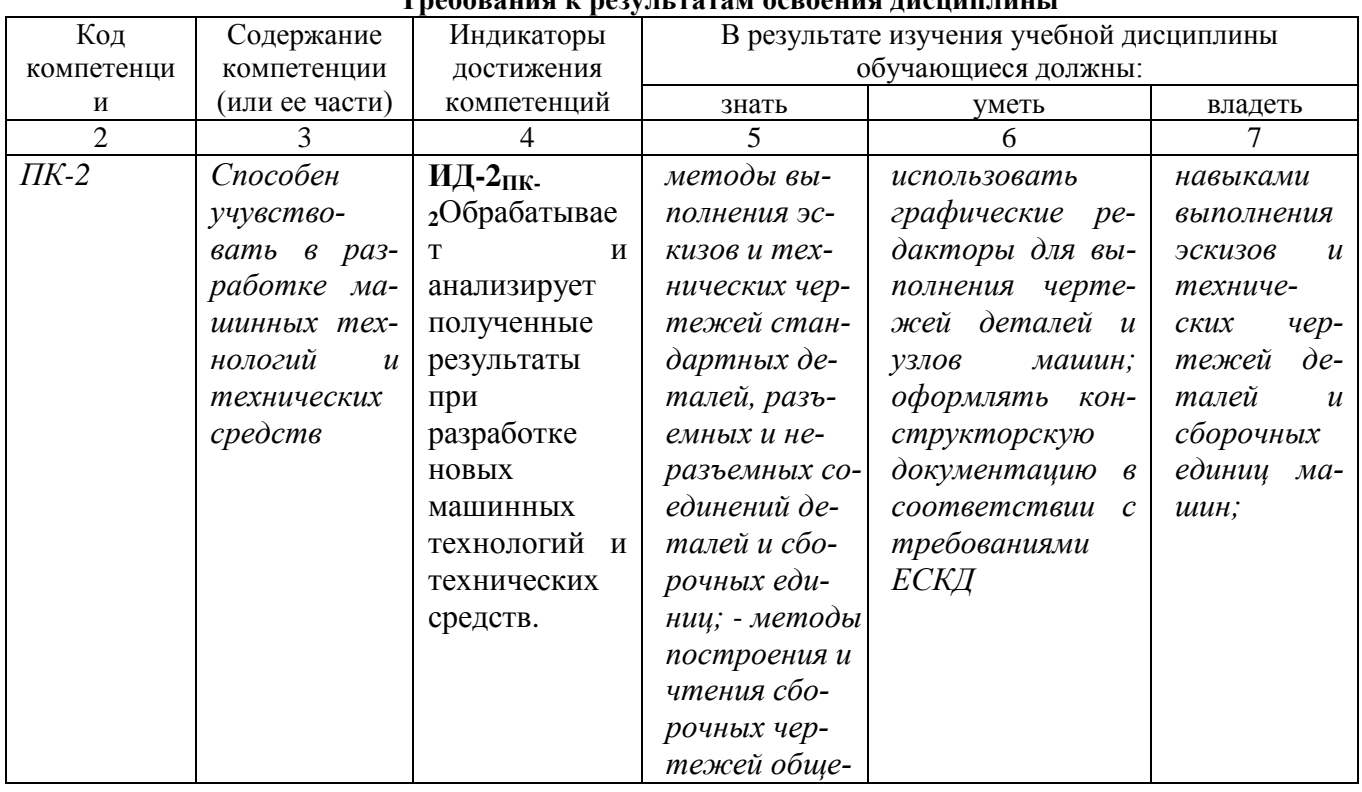

#### **Требования к результатам освоения дисциплины**

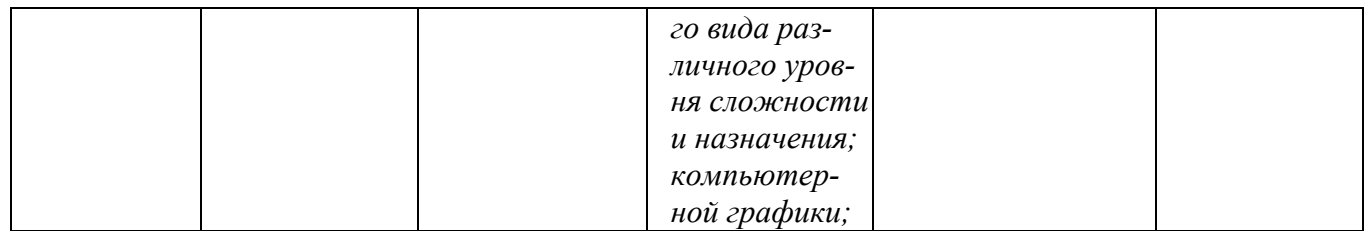

## 4. Структура и содержание дисциплины

Общая трудоемкость дисциплины составляет 2 зачетных единиц, 72 часов.

## Таблица 1

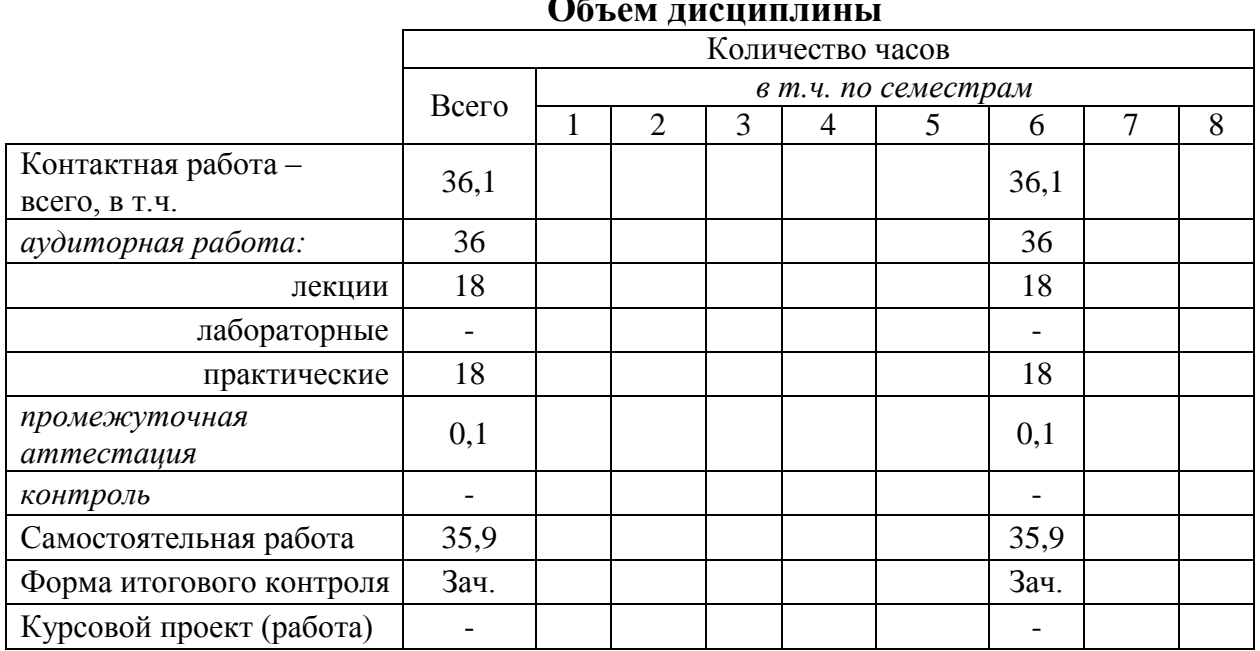

 $\alpha$  $\epsilon$ 

## Таблица 2

## Структура и содержание дисциплины

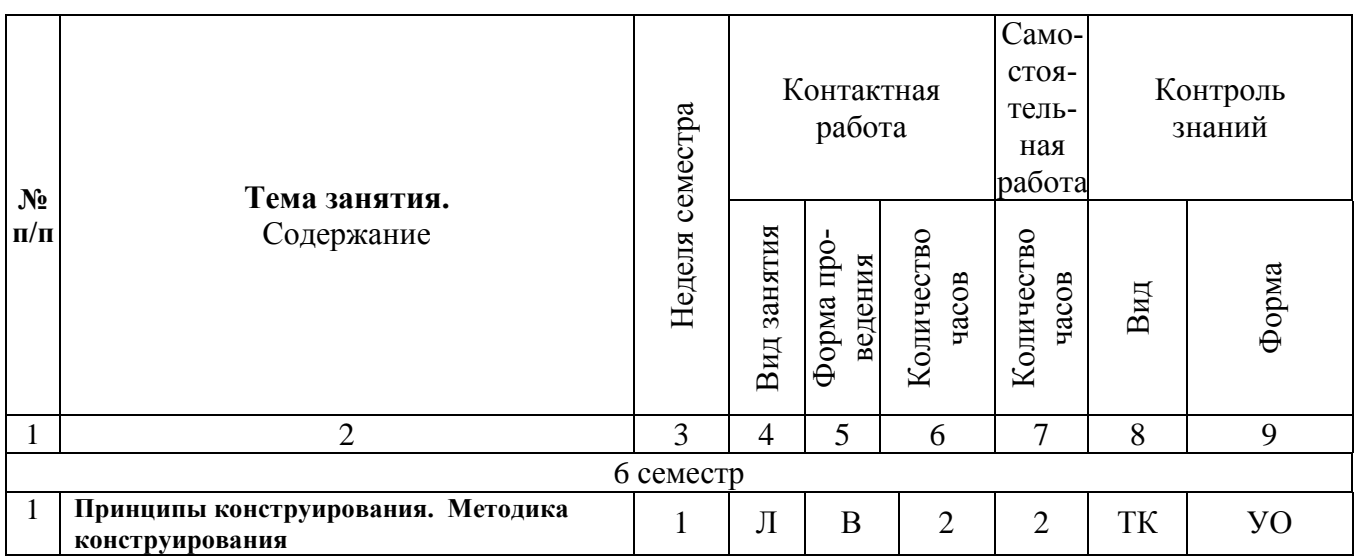

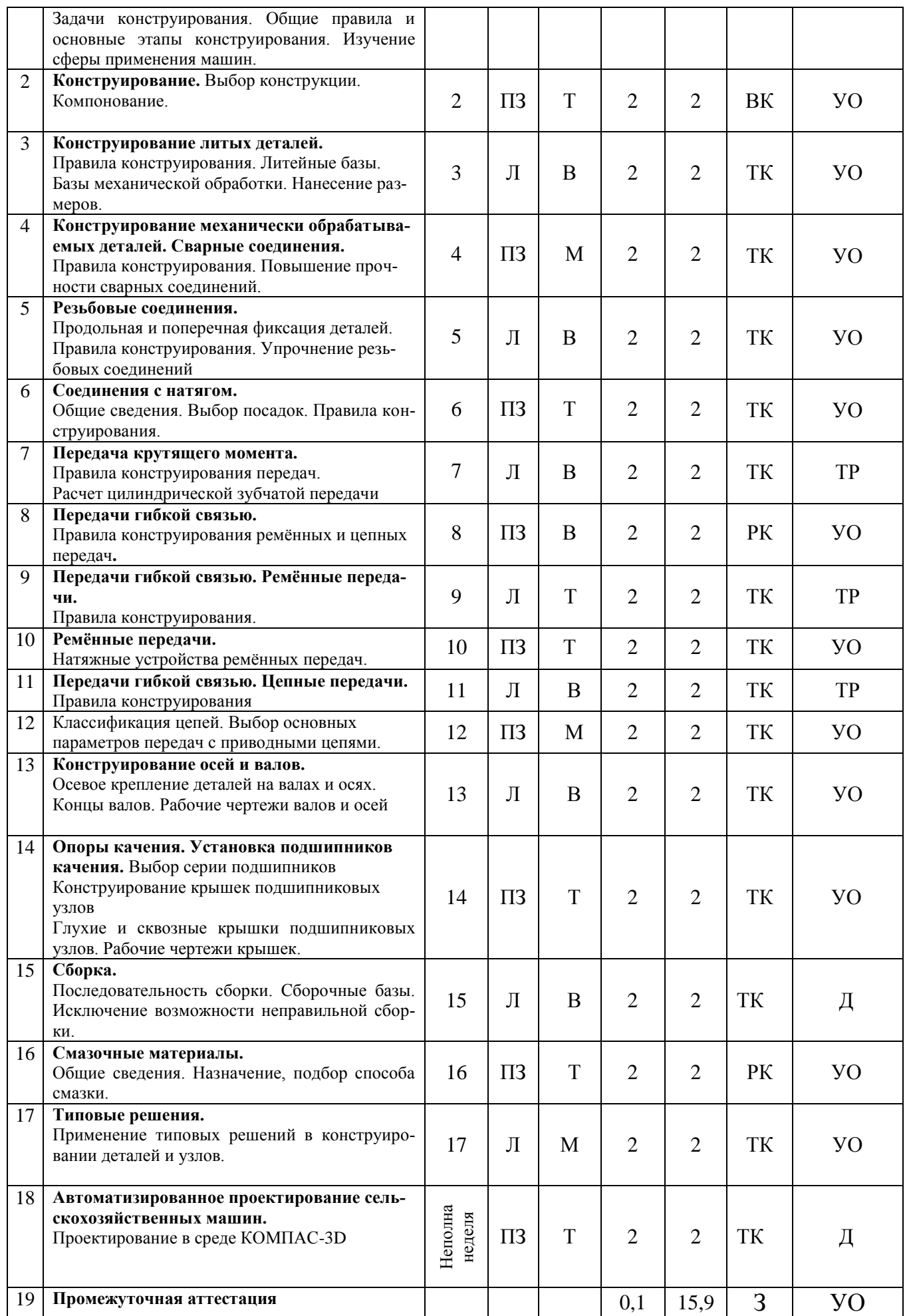

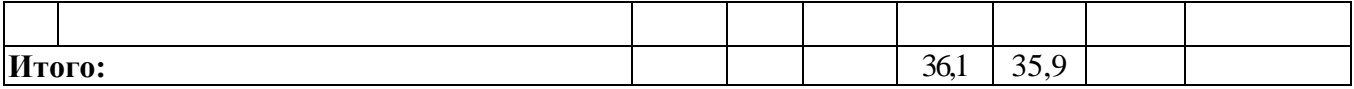

#### Примечание:

Условные обозначения:

Вилы аудиторной работы: Л-лекции. ПЗ - практическое занятие.

Формы проведения занятий: В - занятие визуализация, Т - занятие, проводимое в традиционной форме, М - моделирование.

Виды контроля: ВК - входной контроль, ТК - текущий контроль, РК- рубежный контроль, ВыхК выходной контроль.

Форма контроля: УО - устный опрос, Д-доклад, ТР - Типовой расчет, 3 - зачет.

### 5. Образовательные технологии

Организация занятий по дисциплине «Техническое обоснование инженерных решений» проводится по видам учебной работы: лекции, практические занятия, текущий контроль.

Реализация компетентностного подхода в рамках направления подготовки 35.03.06. Агроинженерия предусматривает использование в учебном процессе активных и интерактивных форм проведения занятий в сочетании с внеаудиторной работой для формирования и развития профессиональных навыков обучающихся.

Лекции проводится в поточной аудитории, основные моменты конспектируются. Отдельные темы предлагаются для самостоятельного изучения с обязательным составлением конспекта (контролируется).

Целью практических занятий является выработка практических навыков использовать графические редакторы для выполнения чертежей деталей и узлов машин; оформлять конструкторскую документацию в соответствии с требованиями ЕСКД; математические методы и модели в технических приложениях; обосновать рациональный выбор конструкции; способ получения заготовок, исходя из заданных эксплуатационных свойств; выделять конкретное физическое содержание в прикладных задачах буду щей деятельности; использовать возможности вычислительной техники и программного обеспечения в отрасли; законы и методы теоретической механики как основы описания и расчетов механизмов транспортных и транспортно-технологических машин и оборудования

Для достижения этих целей используются как традиционные формы работы - решение практических задач, так и интерактивные методы - групповая работа, моделирование.

Для достижения этих целей используются как традиционные формы работы - решение практических задач, так и интерактивные методы - групповая работа, моделирование. Моделирование позволяет освоить конструирование деталей и узлов для машин и механизмов, способствует развитию у обучающихся творческого профессионального мышления и познавательной мотивации; умения решать проблемы с учетом конкретных условий.

Групповая работа при моделировании развивает способности проведения анализа и диагностики проблем. С помощью метода моделирования у обучающихся развиваются такие квалификационные качества, как умение четко формулировать и высказывать свою позицию, воспринимать и оценивать информацию, поступающую в вербальной форме.

Самостоятельная работа охватывает проработку обучающимися отдельных вопросов курса, использование материала, собранного и полученного в ходе самостоятельных занятий, для эффективной подготовки к выходному контролю зачёту, выполнение домашних работ, включающих решение задач, анализ конкретных ситуаций и подготовку их презентаций, и т.п.

Самостоятельная работа осуществляется в индивидуальном и групповом формате. Самостоятельная работа выполняется обучающимися на основе учебнометодических материалов дисциплины (приложение 2). Самостоятельно изучаемые вопросы курса включаются в вопросы выходного контроля - зачёта.

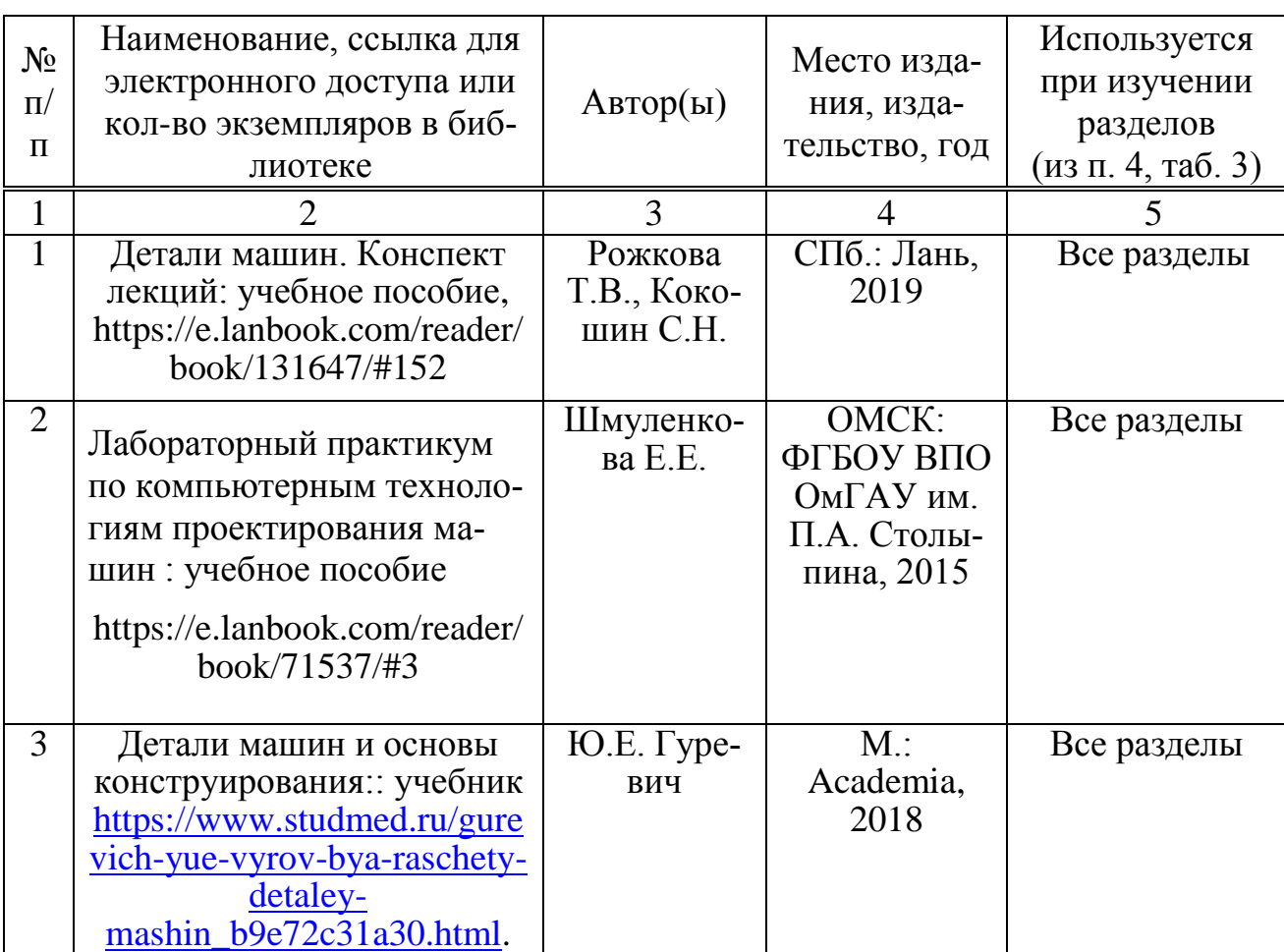

### **6. Учебно-методическое и информационное обеспечение дисциплины**

## **б) дополнительная литература**

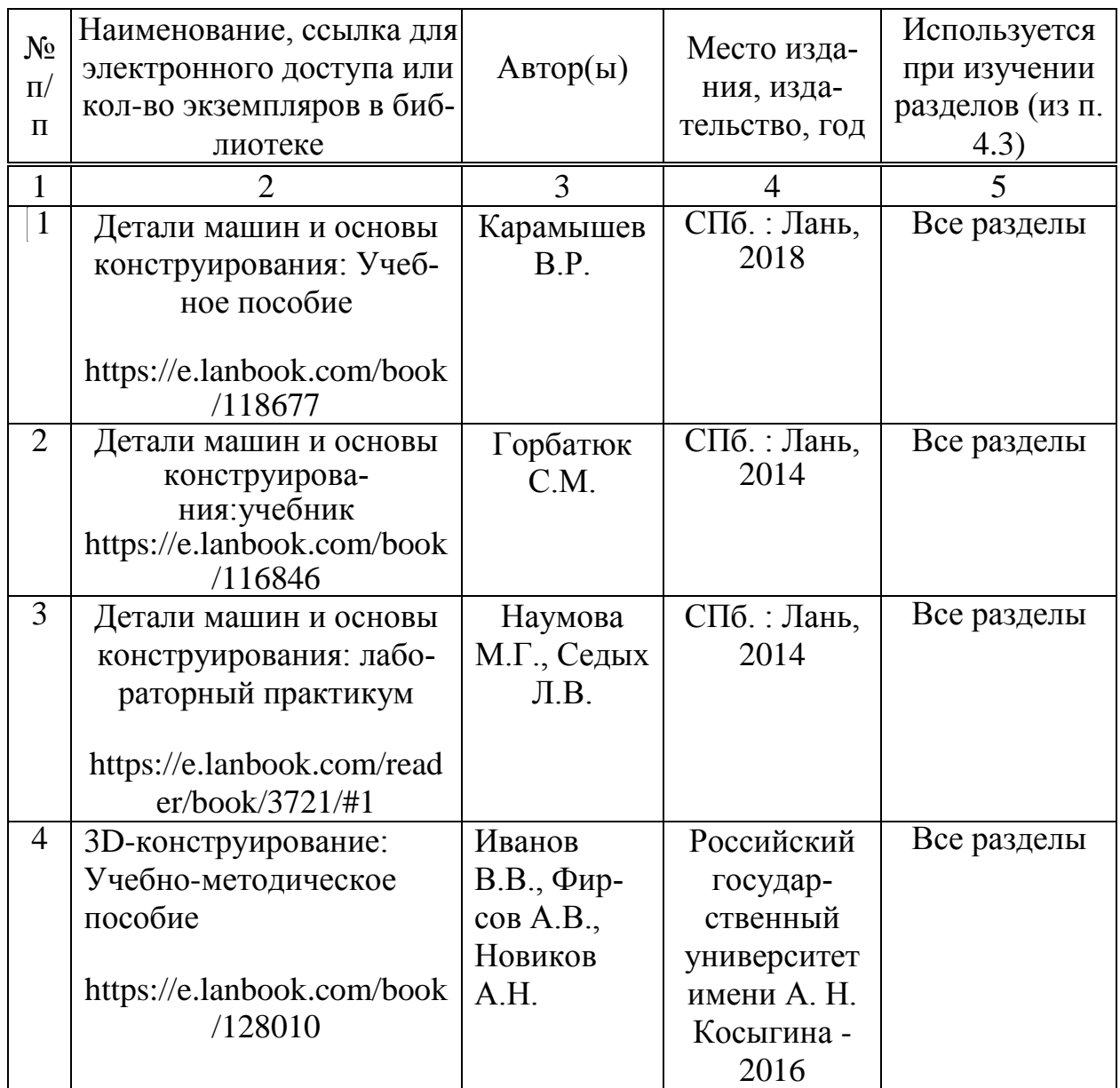

## **в) ресурсы информационно-телекоммуникационной сети «Интернет»**

Для освоения дисциплины рекомендуются следующие сайты информационно-телекоммуникационной сети «Интернет»:

- 1. Официальный сайт университета: sgau.ru;
- 2. <http://74red.ru/> современная редукторная техника предприятия ООО «Челябинский Завод Редуктор» (общие сведения о редукторах, выбор редуктора, каталог, варианты сборки).
- 3. <http://www.beltmarket.ru/> каталог ремней, шкивов, приводных ремней и других промышленных комплектующих группы компаний ООО «ТПК «Белтимпэкс».
- 4. <http://rosreduktor.ru/> современная редукторная техника компании «РусРедуктор».
- 5. <http://tsepi.su/> приводные цепи и звездочки предприятие ООО «ЦЕПЬИН-ВЕСТ».
- 6. <http://tehprivod.ru/> каталог промышленного оборудования компании «Технопривод» (электродвигатели, редукторы, мотор-редукторы, приводные цепи, звездочки, вариаторы, муфты и т.п.)
- 7. <http://kompas.ru/> программный продукт компании Аскон по проектирование изделий и конструкций (3D-моделирование, конструкторская документация).

## **г) периодические издания**

- 1. Журнал «Популярная механика» [\(http://www.popmech.ru/](http://www.popmech.ru/) ).
- 2. Журнал «Сельский механизатор» [\(http://www.selmech.msk.ru/](http://www.selmech.msk.ru/) ).
- 3. Mеждународный научно-технический журнал «Механика машин, механизмов и материалов» [\(http://mmmm.by/ru/the-main](http://mmmm.by/ru/the-main) ).
- 4. Журнал «Механизация и электрификация сельского хозяйства».
- 5. Поисковые системы Rambler, Yandex, Google.

## **д) информационные справочные системы и профессиональные базы данных**

- 1. Научная библиотека университета [http://library.sgau.ru.](http://library.sgau.ru/)
- 2. Электронная библиотечная система «Лань» [http://e.lanbook.com.](http://e.lanbook.com/)
- 3. «Университетская библиотека ONLINE» [http://www.biblioclub.ru.](http://www.biblioclub.ru/)
- 4. Научная электронная библиотека eLIBRARY.RU. [http://elibrary.ru.](http://elibrary.ru/)
- 5. <http://standartgost.ru/> база нормативных документов и ГОСТов.
- 6. <http://metallicheckiy-portal.ru/> база данных Центральный металлический портал РФ.
- 7. <http://www.gost.ru/wps/portal/pages/main> официальный сайт Федерального агентства по техническому регулированию и метрологии РОССТАНДАРТ.

## **е) информационные технологии, используемые при осуществлении образовательного процесса:**

К информационным технологиям, используемым при осуществлении образовательного процесса по дисциплине, относятся:

– персональные компьютеры, посредством которых осуществляется доступ к информационным ресурсам и оформляются результаты самостоятельной работы;

– проекторы и экраны для демонстрации слайдов мультимедийных лекций;

– активное использование средств коммуникаций (электронная почта, тематические сообщества в социальных сетях и т.п.).

## программное обеспечение:

![](_page_8_Picture_188.jpeg)

## **7. Материально-техническое обеспечение дисциплины (модуля)**

Для проведения занятий лекционного и семинарского типов, групповых и индивидуальных консультаций, текущего контроля и промежуточной аттестации необходимы аудитории с меловыми или маркерными досками, достаточным количеством посадочных мест и освещенностью**.** Для использования медиаресурсов необходимы проектор, экран, компьютер или ноутбук, по возможности – частичное затемнение дневного света.

Для проведения практических занятий и контроля самостоятельной работы по дисциплине кафедры «Математика, механика и инженерная графика» имеются аудитории № 431, 40, 38.

Для проведения занятий лекционного типа имеются аудитории № 202, 248, 249, 337, 341, 342, 344, 335, 349, 402.

Помещения для самостоятельной работы обучающихся (аудитория № 321, читальные залы библиотеки) оснащены компьютерной техникой с возможностью подключения к сети «Интернет» и обеспечением доступа в электронную информационно-образовательную среду университета.

### **8. Оценочные материалы**

Оценочные материалы, сформированные для проведения текущего контроля успеваемости и промежуточной аттестации обучающихся по дисциплине «Техническое обоснование инженерных решений» разработан на основании следующих документов:

- Федерального закона Российской Федерации от 29.12.2012 N 273-ФЗ «Об образовании в Российской Федерации» (с изменениями и дополнениями);

- приказа Минобрнауки РФ от 05.04.2017 № 301 «Об утверждении Порядка организации и осуществления образовательной деятельности по образовательным программам высшего образования – программам бакалавриата, программам специалитета, программам магистратуры»;

Оценочные материалы представлены в приложении 1 к рабочей программе дисциплины и включают в себя:

- перечень компетенций с указанием этапов их формирования в процессе освоения образовательной программы;
- описание показателей и критериев оценивания компетенций на различных этапах их формирования, описание шкал оценивания;
- типовые контрольные задания или иные материалы, необходимые для оценки знаний, умений, навыков и (или) опыта деятельности, характеризующие этапы формирования компетенций в процессе освоения образовательной программы;
- методические материалы, определяющие процедуры оценивания знаний, умений, навыков и (или) опыта деятельности, характеризующих этапы формирования компетенций.

## **9. Учебно-методическое обеспечение самостоятельной работы**

Перечень учебно-методического обеспечения самостоятельной работы представлено в приложении 2 к рабочей программе по дисциплине «Техническое обоснование инженерных решений».

## **10. Методические указания для обучающихся по изучению дисциплины «Техническое обоснование инженерных решений»**

Методические указания по изучению дисциплины «Техническое обоснование инженерных решений» включают в себя:

- 1. Краткий курс лекций. Краткий курс лекций оформляется в соответствии с приложение 3 .
- 2. Методические указания и задания для практических занятий. Методические указания и задания для практических занятий оформляются в соответствии с приложением 6.

*Рассмотрено и утверждено на заседании кафедры «Математика, механика и инженерная графика» «27» августа 2019 года (протокол № 1).*

### Лист изменений и дополнений, вносимых в рабочую программу дисциплины «Техническое обоснование инженерных решений»

Дополнения и изменения, внесенные в рабочую программу дисциплины «Техническое обоснование инженерных решений» на 2019/2020 учебный год:

### Сведения об обновлении лицензионного программного обеспечения

![](_page_11_Picture_34.jpeg)

Актуализированная рабочая программа дисциплины «Техническое обоснование инженерных решений» рассмотрена и утверждена на заседании кафедры «Математика, механика и инженерная графика» «11» декабря 2019 года (протокол №7).

Заведующий кафедрой

off

Г.Н. Камышова

## Лист изменений и дополнений, вносимых в рабочую программу дисциплины «Компьютерное моделирование технических средств в АПК»

Дополнения и изменения, внесенные в рабочую программу дисциплины «Компьютерное моделирование технических средств в АПК» на 2019/2020 учебный год:

# 6. Учебно-методическое и информационное обеспечение дисциплины

е) информационные технологии, используемые при осуществлении образовательного процесса:

• программное обеспечение:

![](_page_12_Picture_40.jpeg)

Актуализированная рабочая программа дисциплины «Компьютерное моделирование технических средств в АПК» рассмотрена и утверждена на заседании кафедры «Математика, механика и инженерная графика» «23» декабря 2019 года (протокол № 8).

Заведующий кафедрой

 $\overline{(\text{подписb})}$ 

Г.Н. Камышова

### Лист изменений и дополнений, вносимых в рабочую программу дисциплины «Техническое обоснование инженерных решений»

Дополнения и изменения, внесенные в рабочую программу дисциплины «Техническое обоснование инженерных решений» на 2020/2021 учебный год:

В рабочую программу дисциплины внесены следующие изменения:

### 6. Учебно-методическое и информационное обеспечение дисциплины

В список основной литературы добавлены новые источники:

![](_page_13_Picture_42.jpeg)

Актуализированная рабочая программа дисциплины «Техническое обоснование инженерных решений» рассмотрена и утверждена на заседании кафедры «Математика, механика и инженерная графика» «31» августа 2020 года (протокол №1).

Заведующий кафедрой

 $\mathcal{L}$ 

Г.Н. Камышова

### Лист изменений и дополнений, вносимых в рабочую программу дисциплины «Техническое обоснование инженерных решений»

Дополнения и изменения, внесенные в рабочую программу дисциплины «Техническое обоснование инженерных решений» на 2020/2021 учебный год:

### Сведения об обновлении лицензионного программного обеспечения

![](_page_14_Picture_32.jpeg)

Актуализированная рабочая программа дисциплины «Техническое обоснование инженерных решений» рассмотрена и утверждена на заседании кафедры «Математика, механика и инженерная графика» «11 » декабря 2020 года (протокол № 4).

И.о. зав. кафедрой

 $(mommc<sub>b</sub>)$ 

А.В. Перетятько